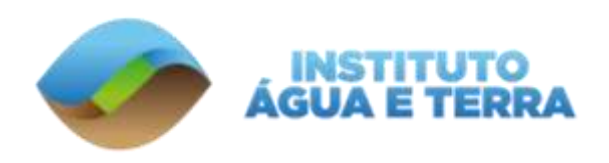

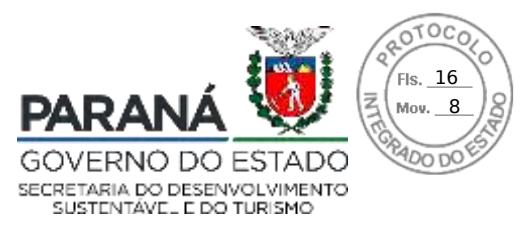

# **AUTORIZAÇÃO DE PESQUISA EM UNIDADE DE CONSERVAÇÃO DO PARANÁ**

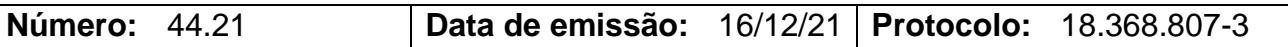

### **Dados do pesquisador e da pesquisa:**

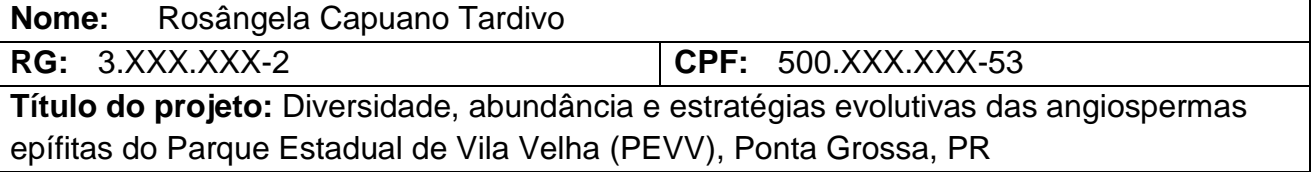

## **Unidade(s) de Conservação:**

Parque Estadual de Vila Velha

## **Equipe de Trabalho:**

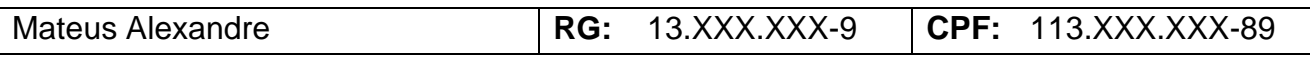

## **Observações:**

1. Não é permitida a coleta de espécies ameaçadas ou em risco de extinção;

2. As gerências da(s) UC(s) devem ser comunicadas com antecedência sobre os trabalhos em campo a serem realizados na Unidade;

3. Esta autorização tem validade até **16/12/2022** podendo ser renovada no final do período.

4. Esta autorização não da o direito do uso das imagens oriundas desse trabalho.

5. O pesquisador titular fica inteiramente responsável por qualquer integrante da sua equipe de trabalho, sendo ele brasileiro ou estrangeiro.

> **Rafael Andreguetto Diretor de Patrimônio Natural Curitiba, 16 de dezembro de 2021.**

Rua **Engenheiro Rebouças, 1206** | **Rebouças** | **Curitiba**/**PR** | CEP **80215.100**

Assinatura Avançada realizada por: **Rafael Andreguetto** em 17/12/2021 09:45. Inserido ao protocolo **18.368.807-3** por: **Jucara Garcia Ribeiro** em: 16/12/2021 16:13. Documento assinado nos termos do Art. 38 do Decreto Estadual nº 7304/2021. A autenticidade deste documento pode ser validada no endereço: **https://www.eprotocolo.pr.gov.br/spiweb/validarAssinatura** com o código: **bb8a53319315e847fcbcfa795dba9373**.

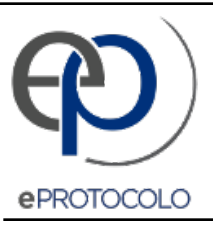

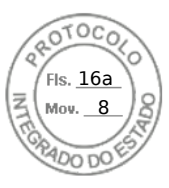

Documento: **auto\_44\_21.pdf**.

Assinatura Avançada realizada por: **Rafael Andreguetto** em 17/12/2021 09:45.

Inserido ao protocolo **18.368.807-3** por: **Jucara Garcia Ribeiro** em: 16/12/2021 16:13.

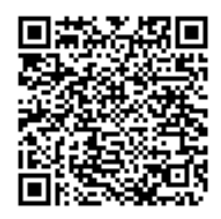

Documento assinado nos termos do Art. 38 do Decreto Estadual nº 7304/2021.

A autenticidade deste documento pode ser validada no endereço: **https://www.eprotocolo.pr.gov.br/spiweb/validarAssinatura** com o código: **bb8a53319315e847fcbcfa795dba9373**.